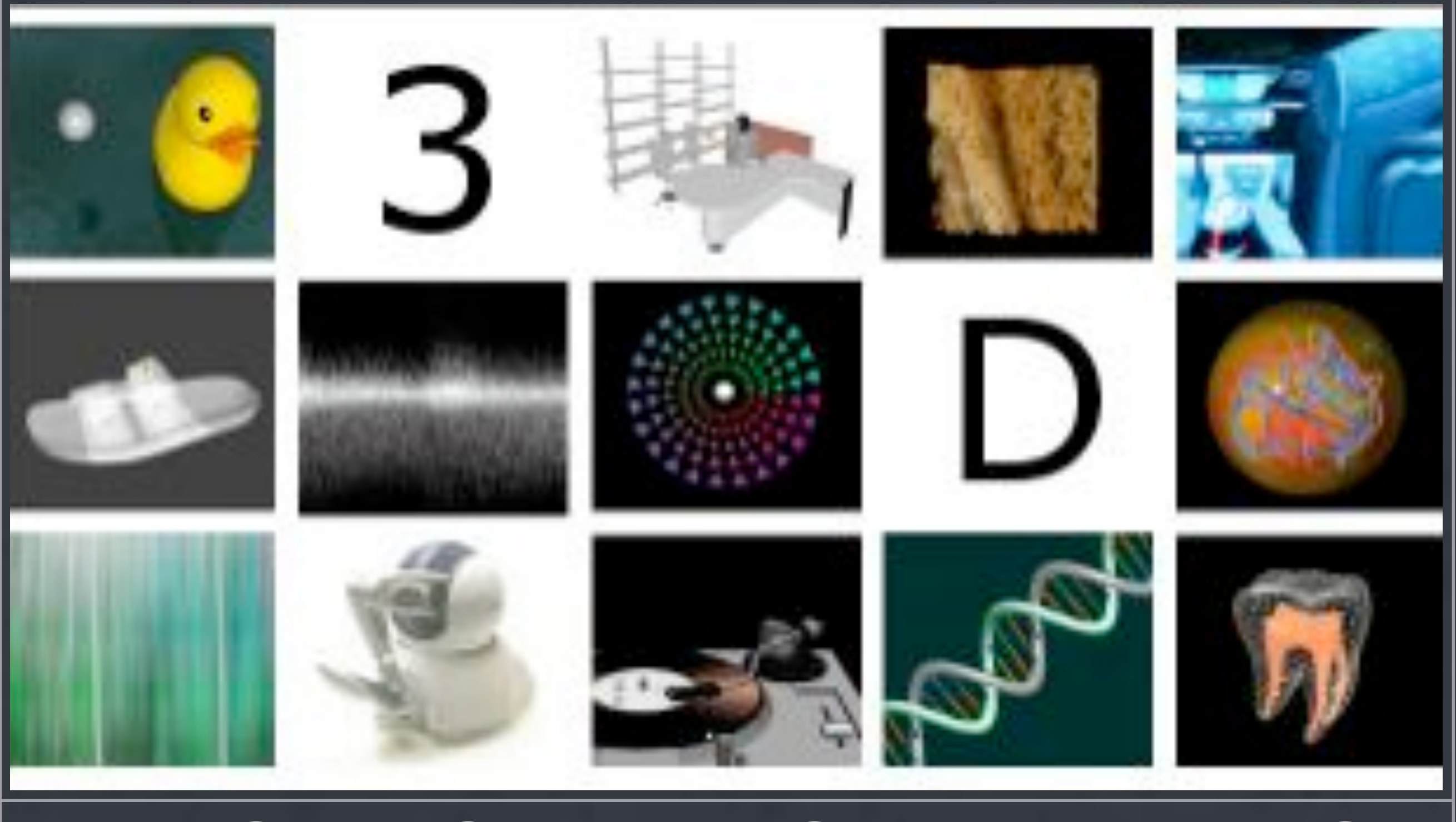

### **TEACHING HAPTIC RENDERING SONNY CHAN, STANFORD UNIVERSITY**

**MARCH 4, 2012 HAPTICS SYMPOSIUM**

### **Overview**

- A brief introduction to CS 277 @ Stanford Core topics in haptic rendering Use of the CHAI3D framework Development of homework assignments
- **\* Haptic rendering course projects**

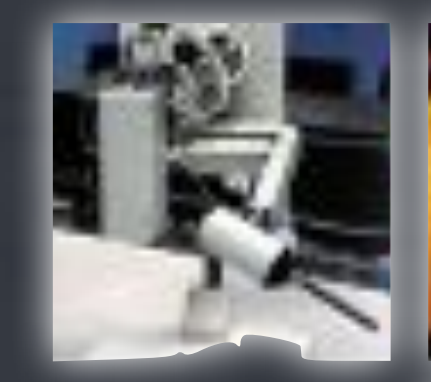

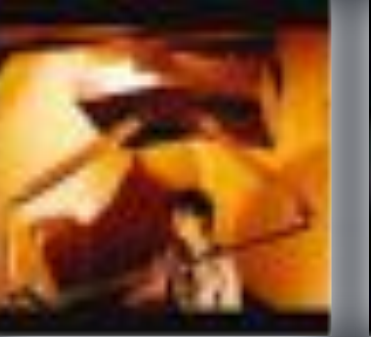

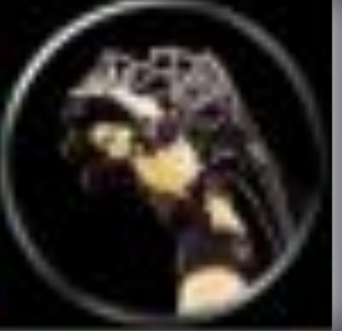

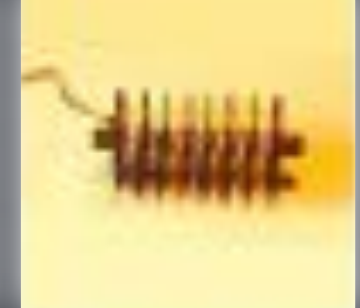

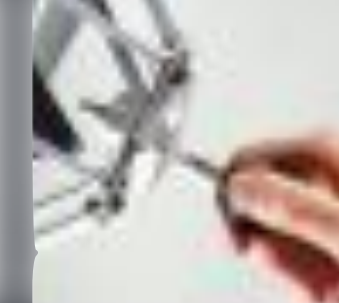

# **CS 277**

**Experimental Haptics 2002-2012 @ Stanford**

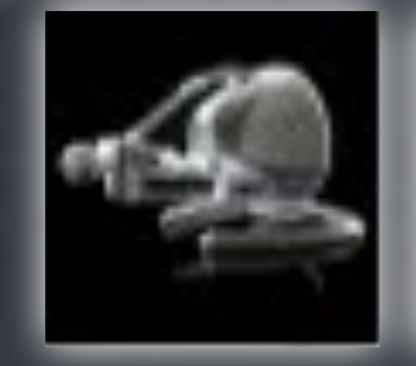

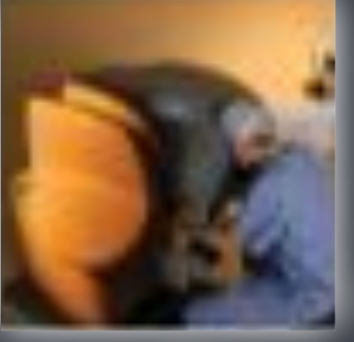

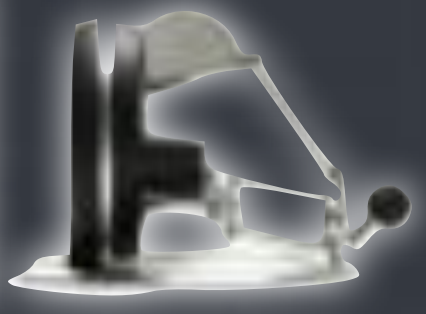

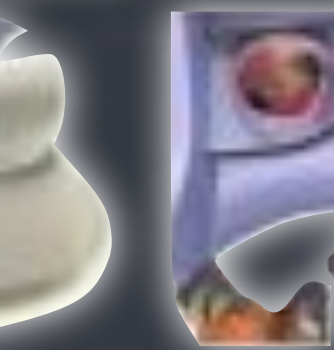

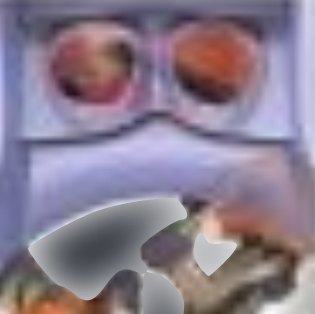

# CS 277: Experimental Haptics

Really a *haptic rendering* course

Has its roots in the *computer science* department, but we get a good mix of students

Workload is 4 programming assignments plus open-ended course project

Students usually design a game, but other projects, including mechanisms, are encouraged

### **THE FOUNDERS**

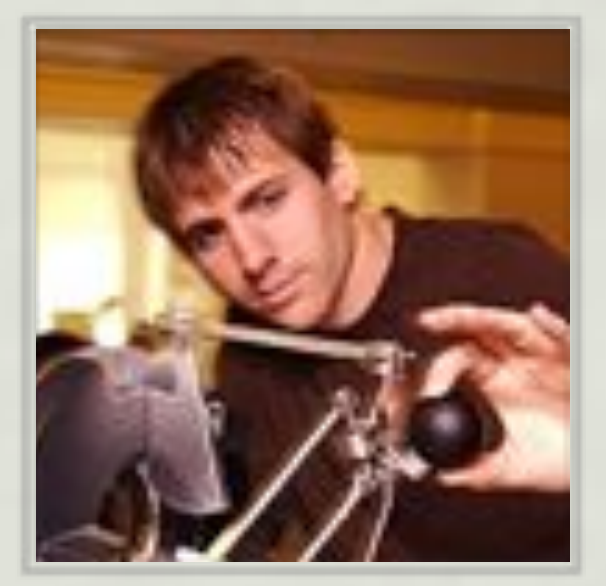

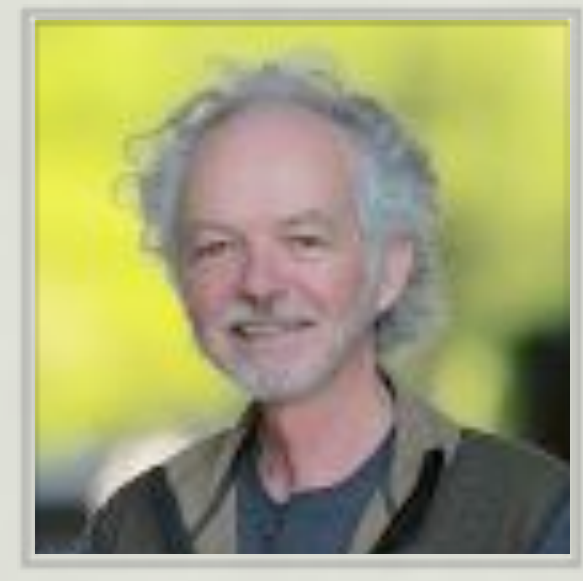

F. Conti J. K. Salisbury

### **AND THE TORCH BEARERS** er – Chris Sewell, Schwarzen und der Sewell aus der Schwarzen und der Sewell aus der Sewell aus der Sewell and<br>Eine Sewell aus der Sewell aus der Sewell aus der Sewell aus der Sewell aus der Sewell aus der Sewell aus der<br>E

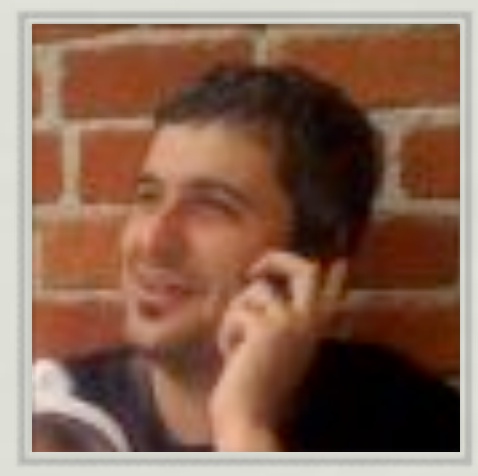

**Who is behind chai3d? Who is behind chai3d?**

F. Barbagli C. Sewell D. Morris S. Chan A. Leeper

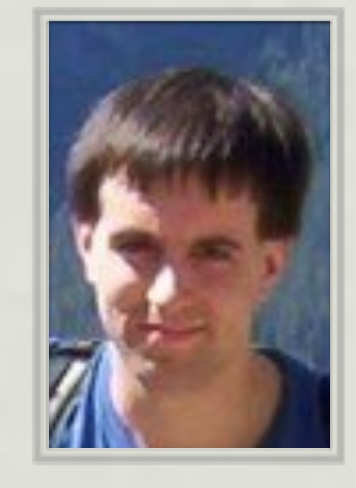

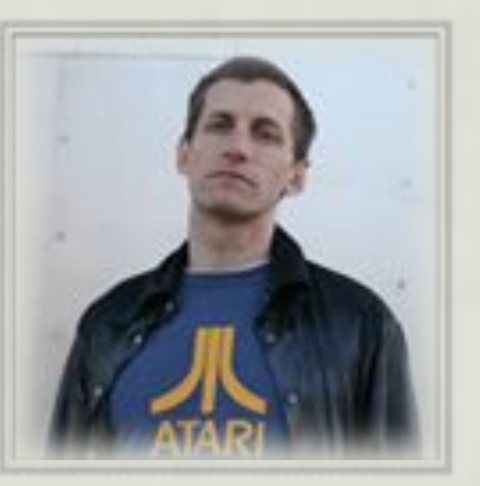

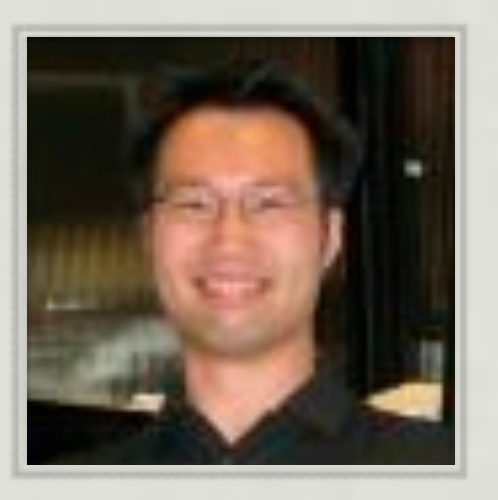

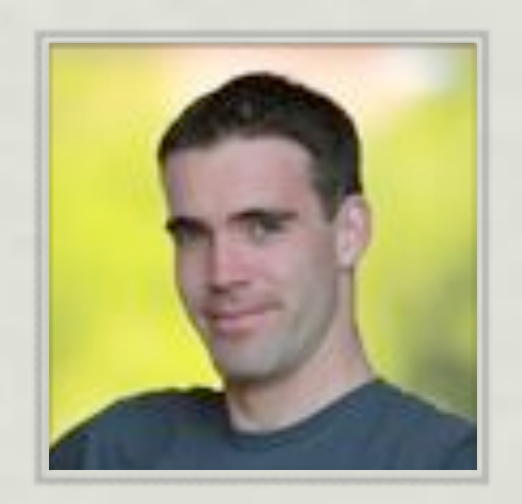

# **Core Topics**

**in Haptic Rendering**

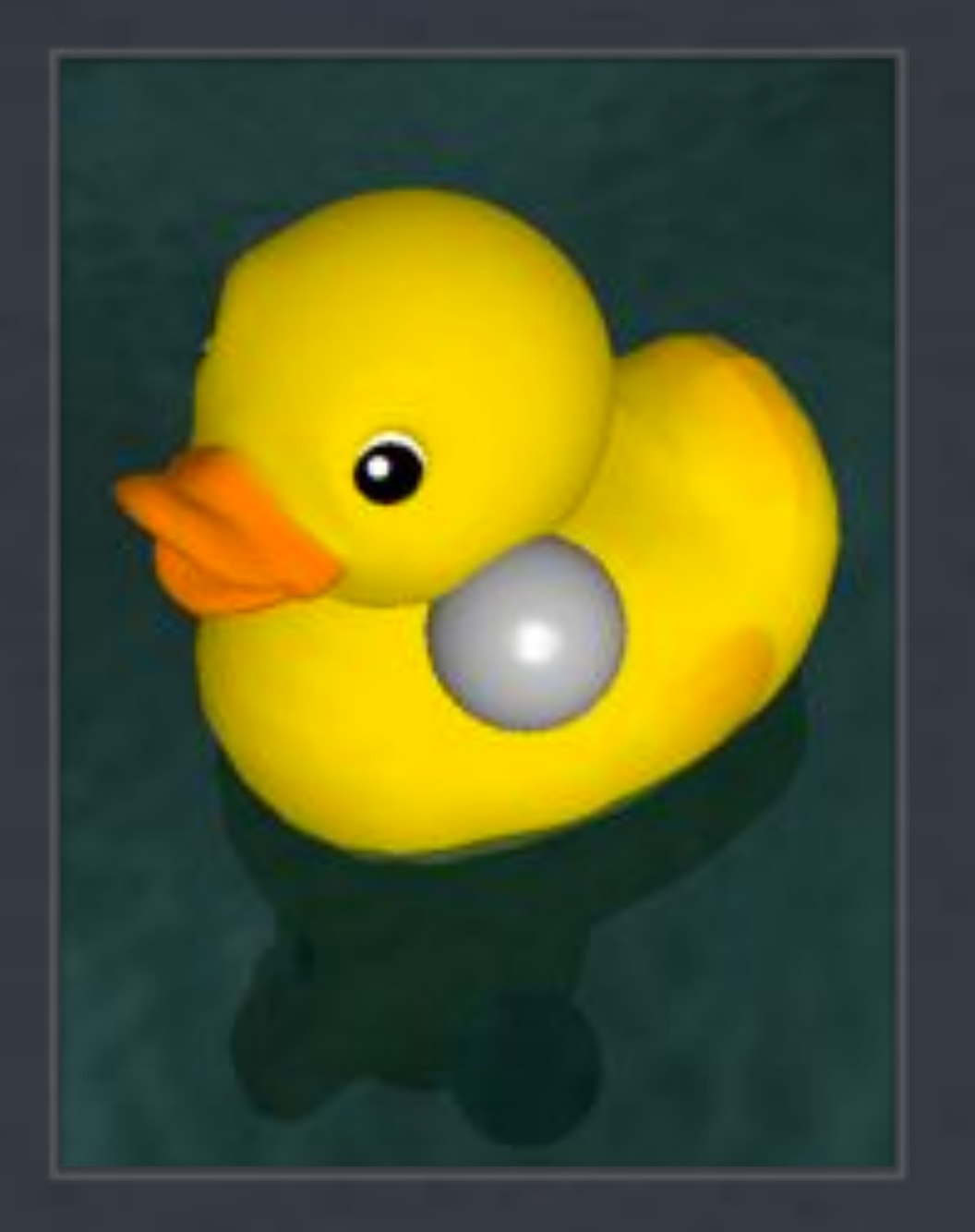

# Teaching Haptic Rendering

**\* Identify key computational algorithms and data** structures required for haptic rendering

- Present the algorithms in a progressive, coherent, and consistent style
- We've settled on a syllabus that roughly follows historic progression

### Introductory Concepts

- **\* Haptic interfaces**
- \* Impedence rendering
- 1000 Hz control loop
- Virtual wall Salisbury et al. introduced an extension of the god-

calculate many of the variables necessary for comput-

ing the interaction force, such as its direction and inten-

sity, using closed analytical forms. Other examples of

3-DOF interaction include algorithms for interaction

with NURBS-based 29 and with Voxels-based objects.

More than 3-DOF interaction. Although the

point interaction metaphor has proven to be surprisingly

**Force field rendering** object algorithm for virtual objects based on implicit sursurfaces, collision detection is much faster and we can

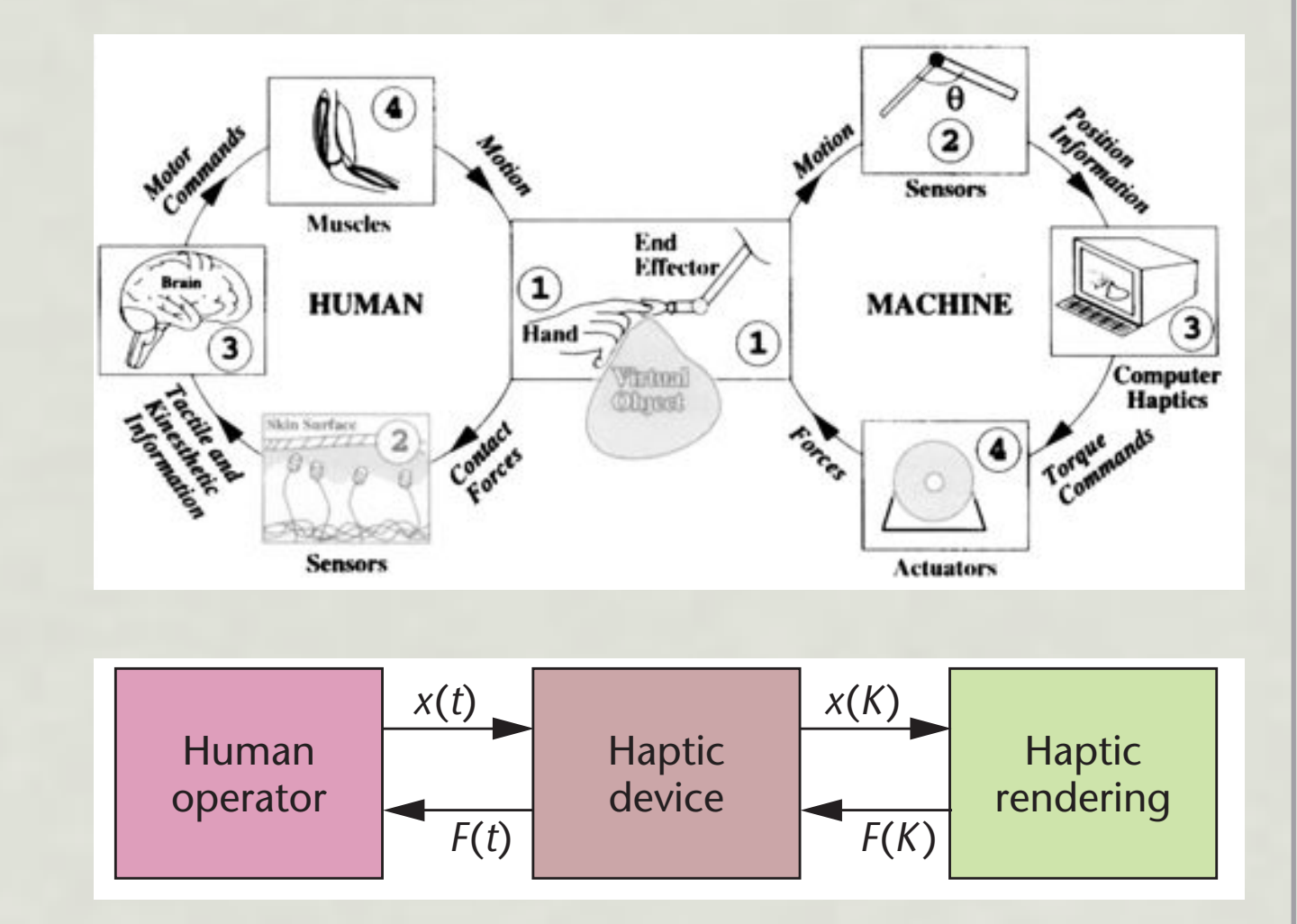

**rendering/simulation algorithms.** *x***(***t***) and** *F***(***t***) are continuous-time position**

**and force signals exchanged between user and haptic device.** *x***(***K***) and** *F***(***K***)**

'feel' of different objects. Studies are underway to different objects. Studies are underway to

Researchers outside the haptic community have

### Proxy-Based Rendering

- God object & proxy rendering algorithms
- **\* Implicit surface** representations

## Haptic Rendering « Tricks »

- Surface properties
	- **\*\* Friction**
	- **\*\* Texture**
- Underactuated rendering
- Device workspace management

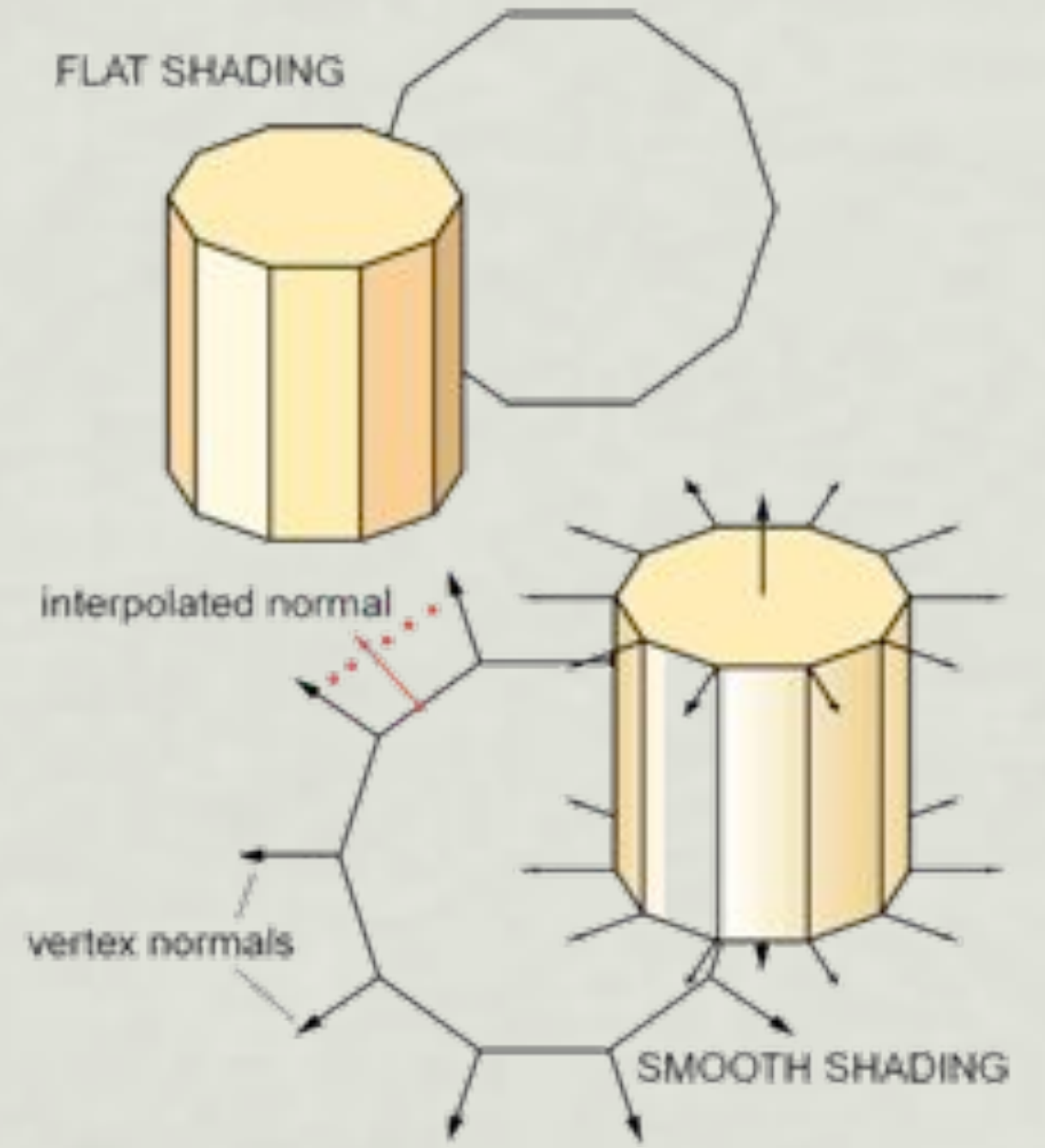

### Collision Detection

- \* Intersection tests for primitives
- Spatial partitioning
- Bounding volume hierarchies

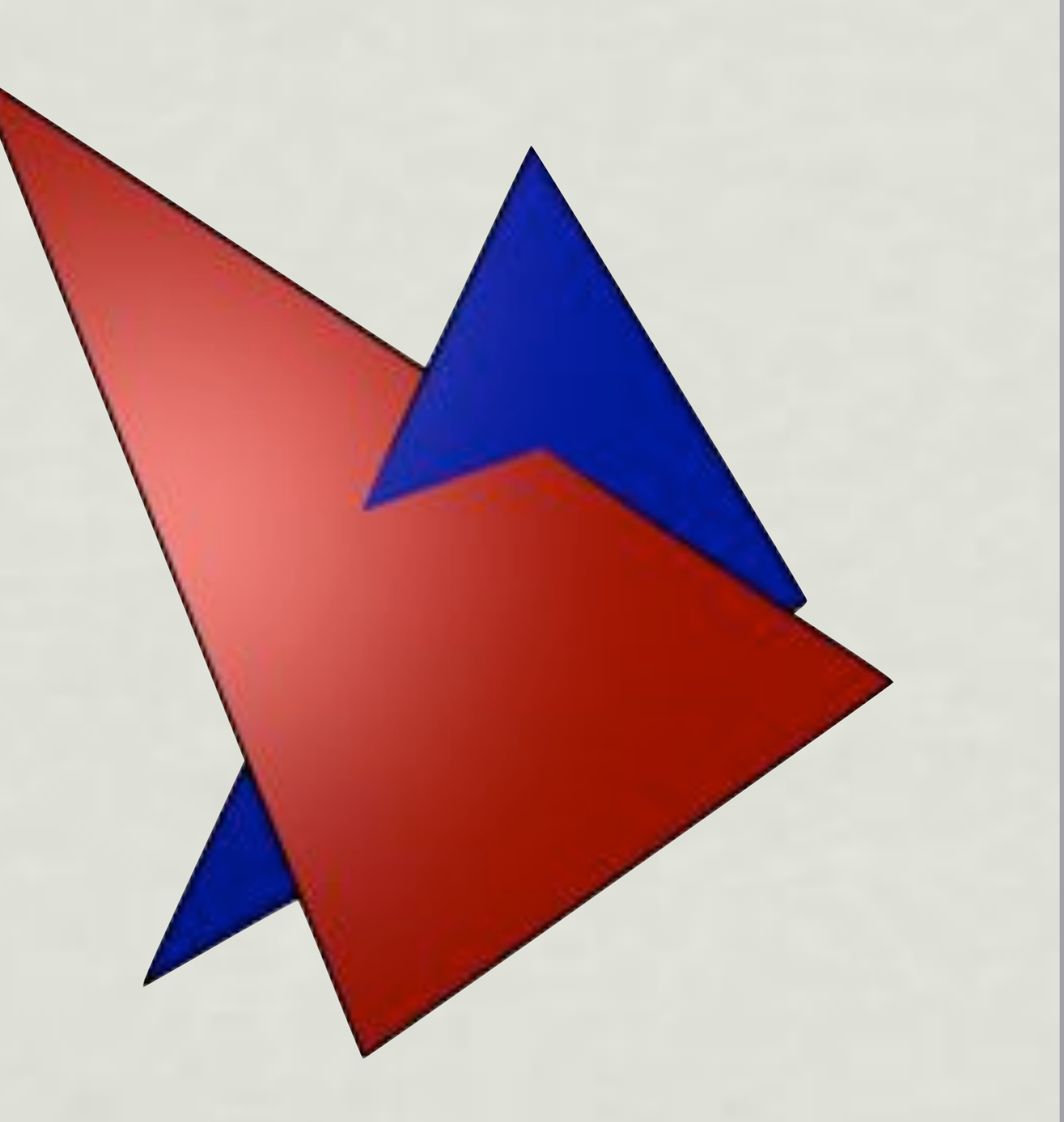

## Dynamics Simulation

- Laws of motion
- Time integration
- Mass-spring models
- Modelling dynamic & deformable bodies

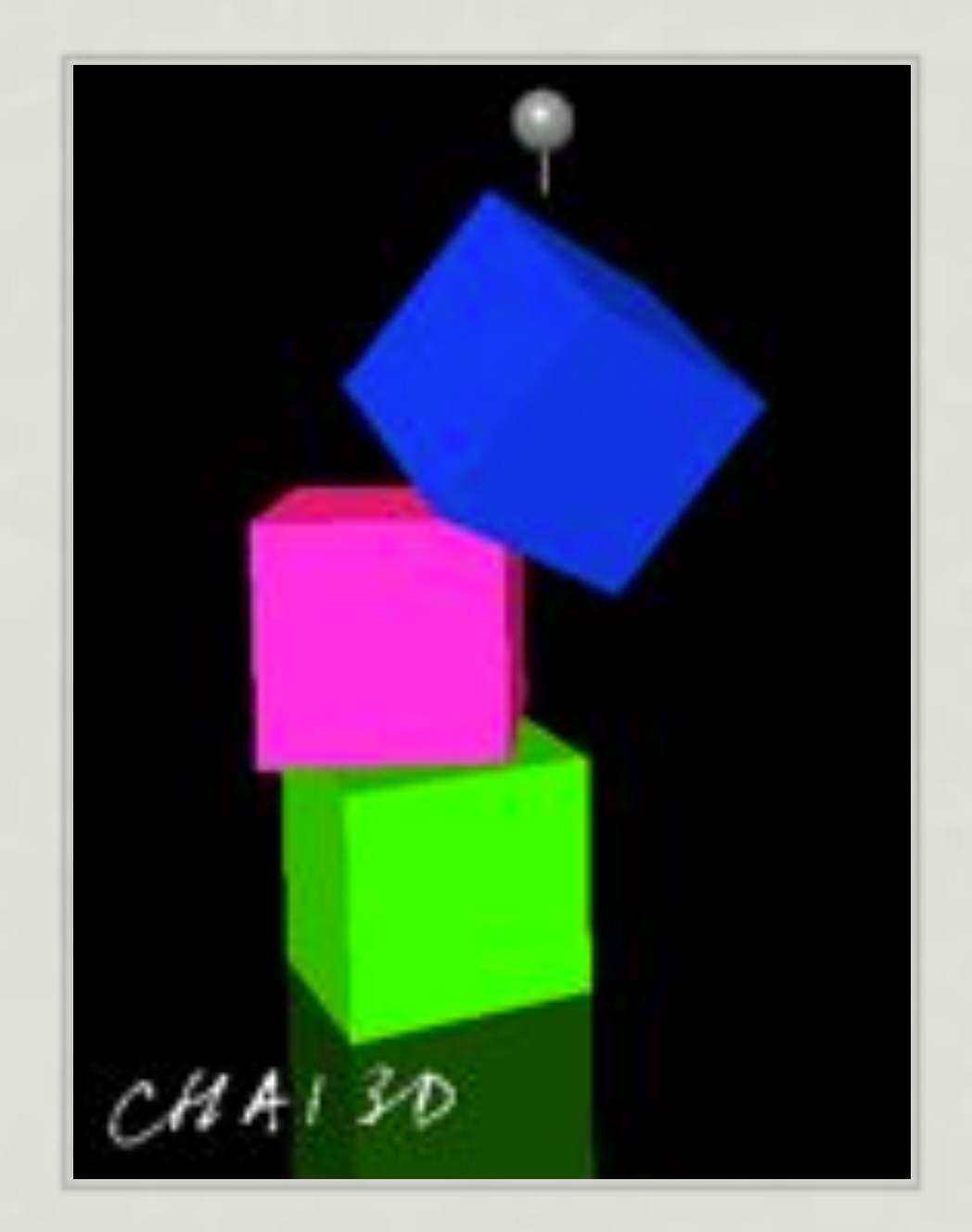

## Six Degrees of Freedom

- Penalty force / dynamic proxy methods
- Constraint-based methods (6-DOF god object)

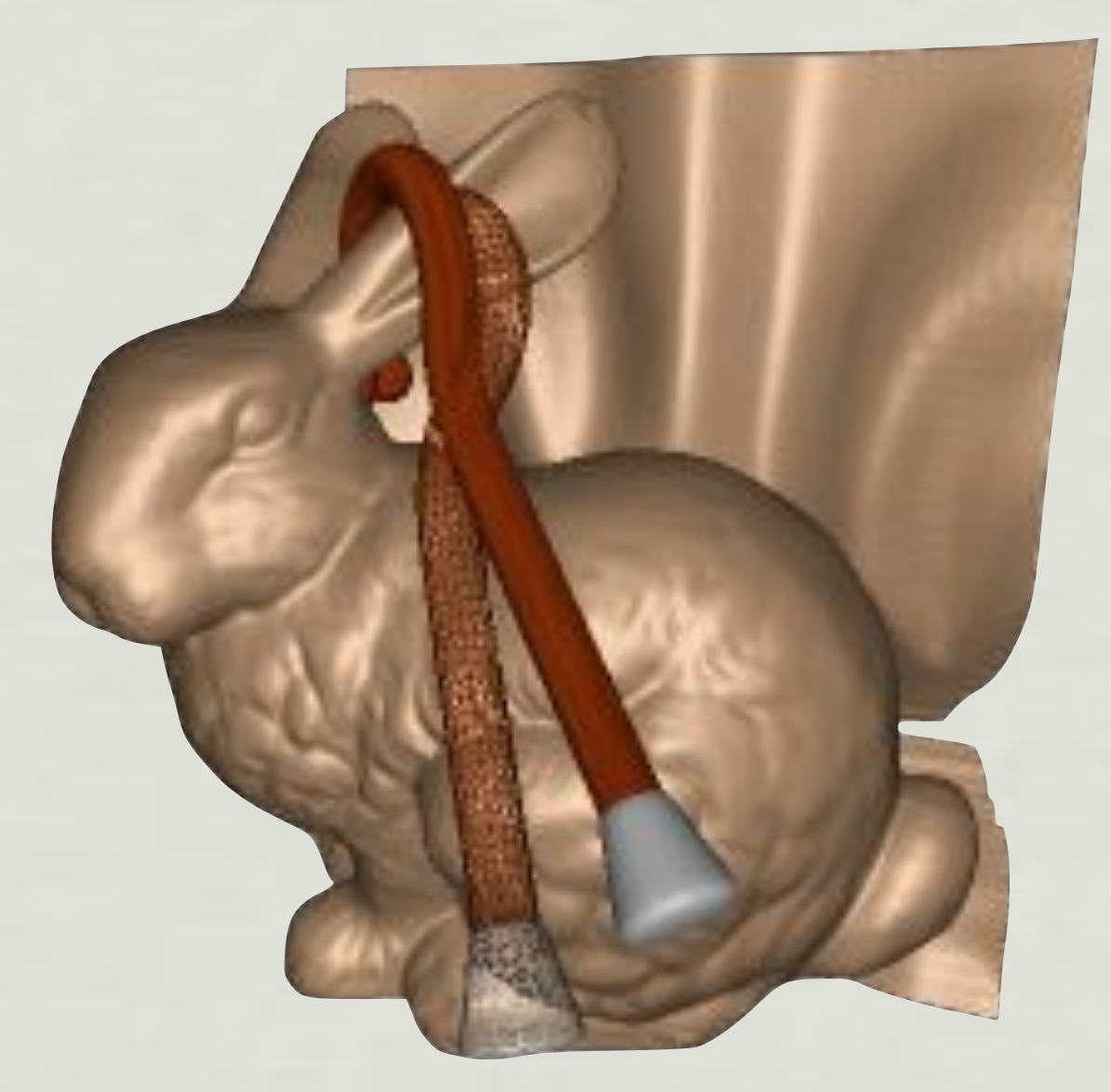

### Event-Based Haptics

- **\* Human vs. device** bandwidth
- Open-loop playback
- Synthesized and sampled transients

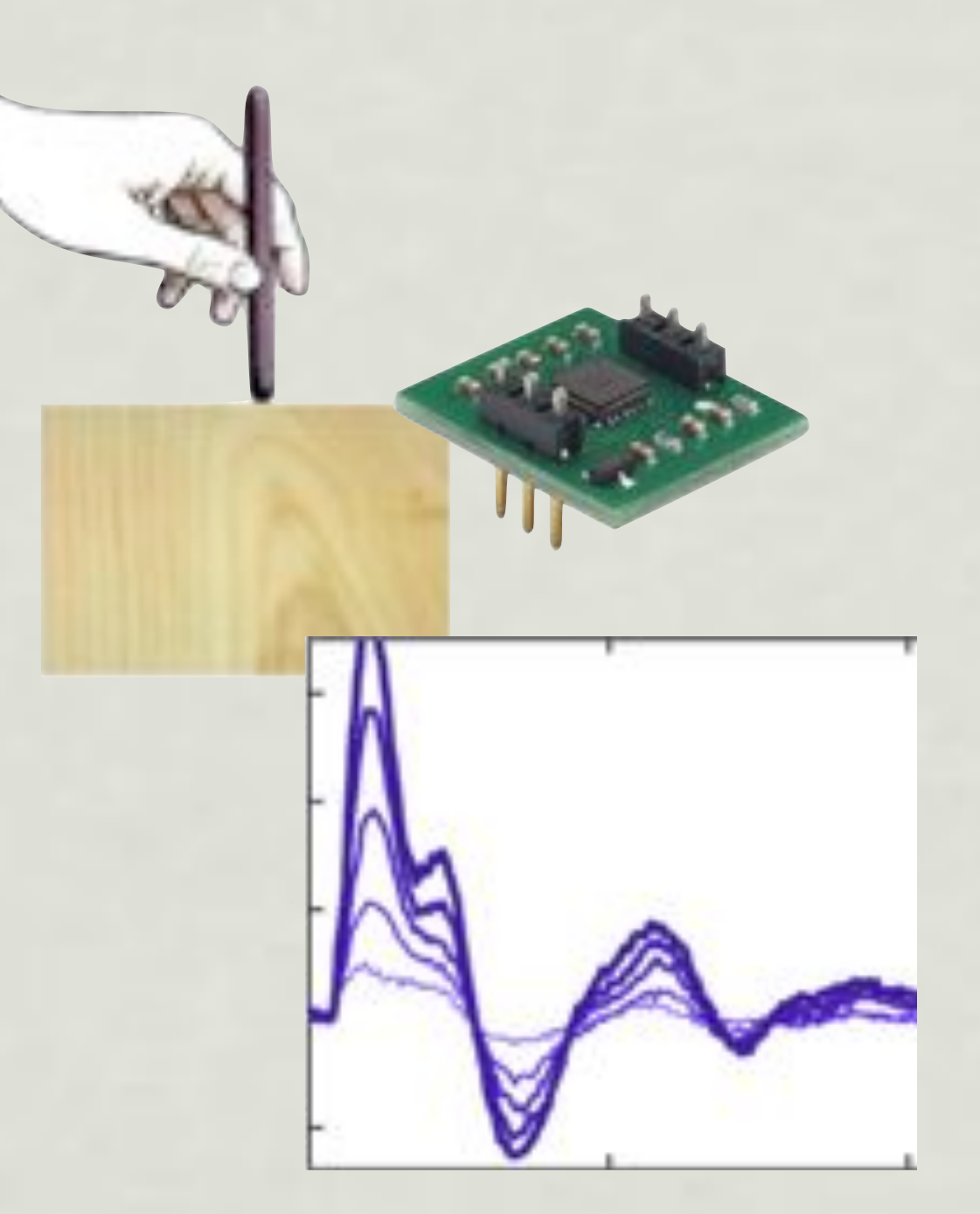

### A Course Text?

We distribute key papers as readings

Lin & Otaduy appear to agree with our selection of core topics

Text is a collection of many seminal papers

\* Is it mature enough?

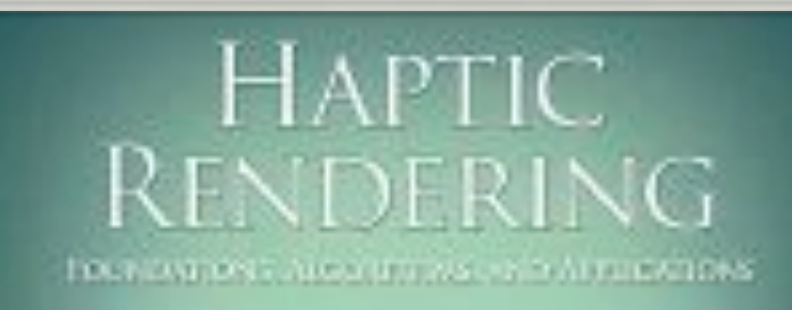

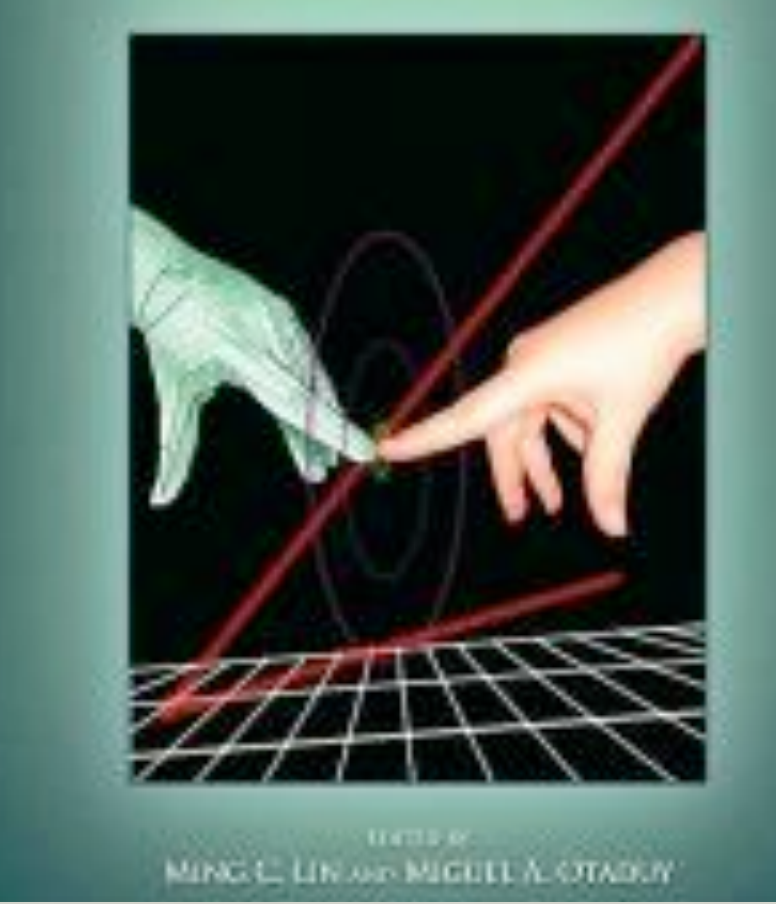

# **CHAI 3D**

**[www.chai3d.org](http://www.chai3d.org)**

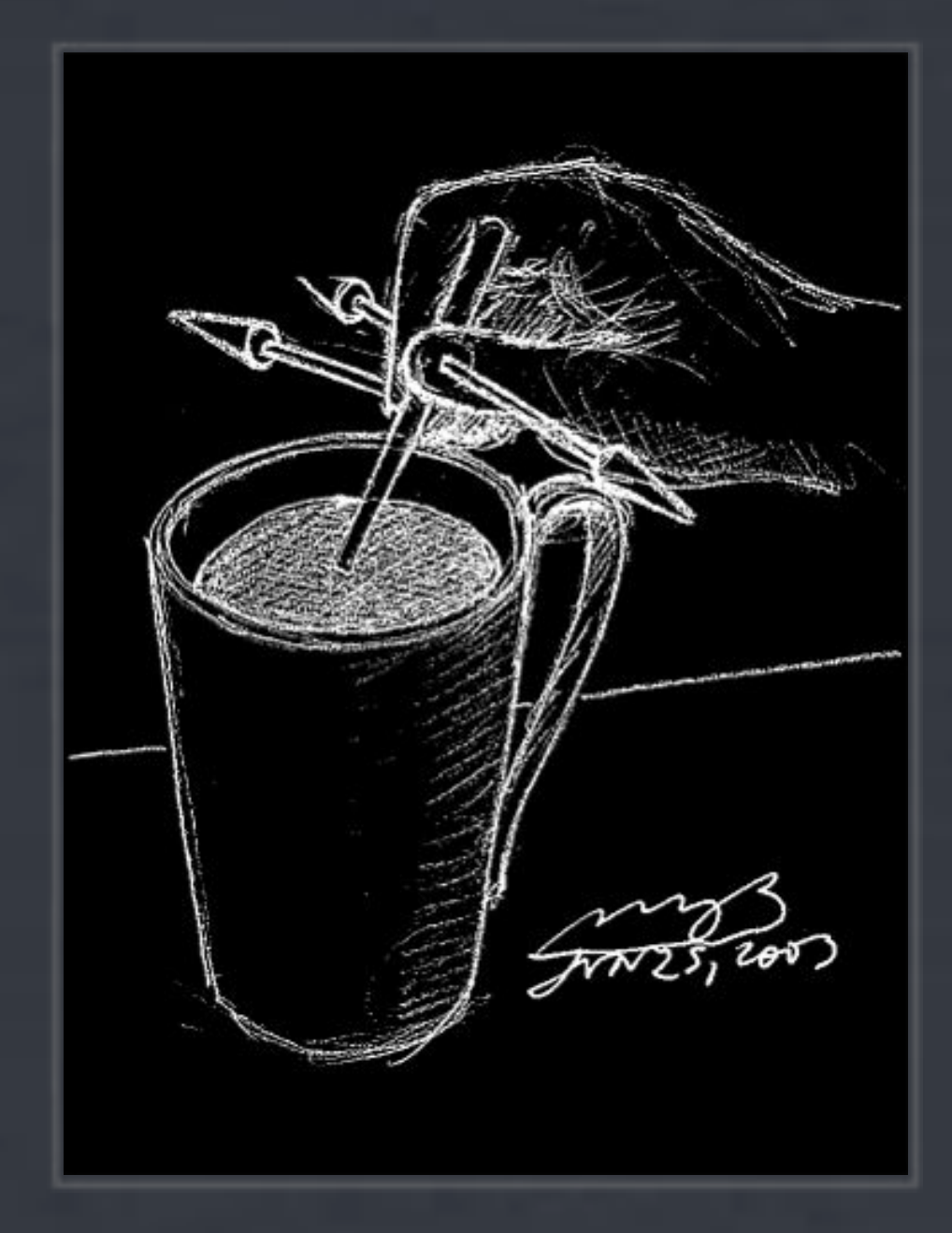

## Excellent Teaching Aid

- CHAI3D was developed at Stanford in conjunction with CS 277
- Both platform and device agnostic
- Reduces image/geometry manipulation and graphical rendering burden
- Can be a double-edged sword!

### CHAI3D can do a lot... MO

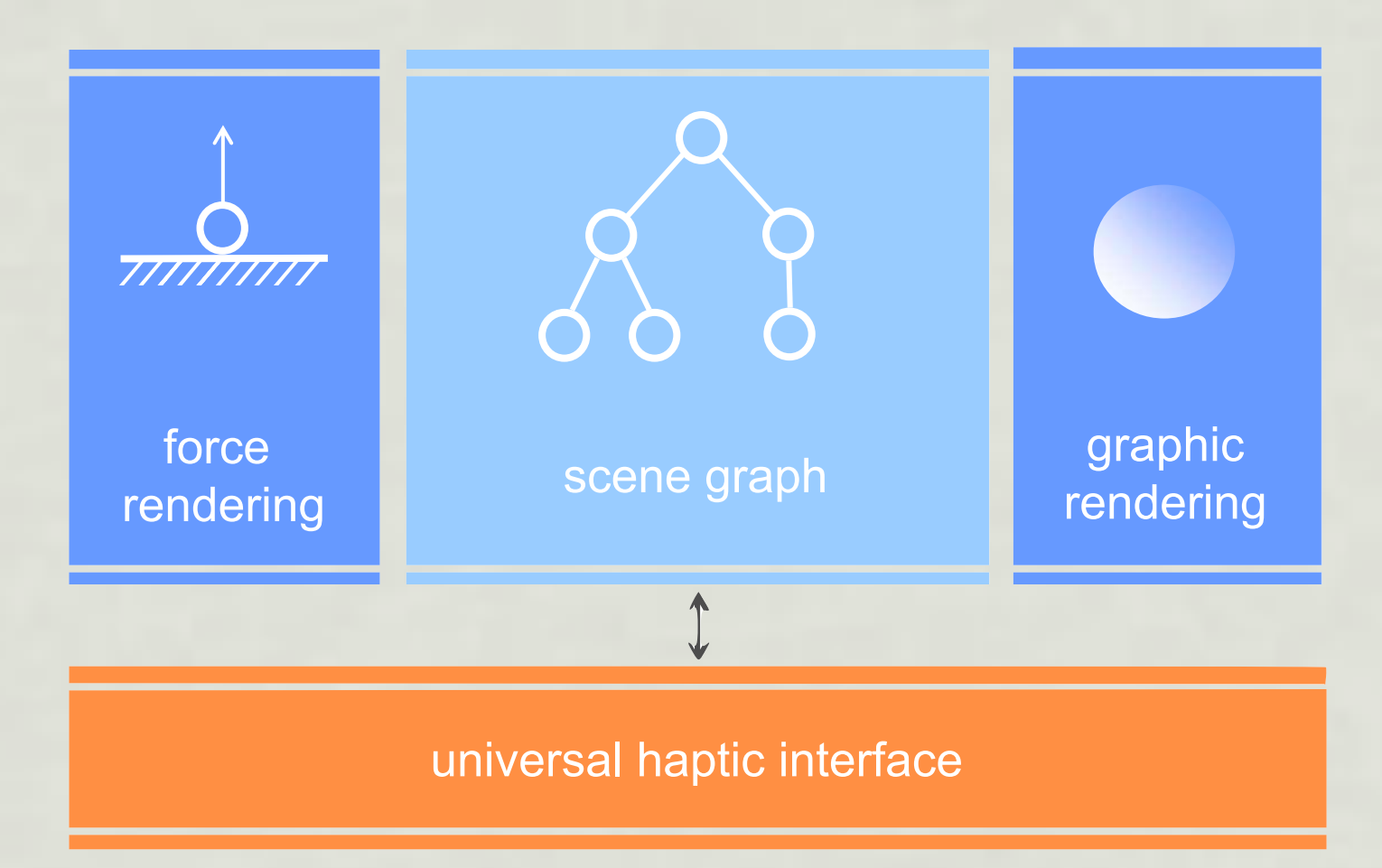

Implements direct rendering, god-object, force shading, friction, surface effects, mesh structures, collision detection, mass-spring simulation, etc. DIECT TOICH

### ...but has its drawbacks

Can be difficult for someone not versed in objectoriented programming in C++ to ramp up

Code internals could be much more pedagogical

**It already implements most of the concepts we're trying to teach!**

### To use or not to use?

One solution is to distribute a reduced CHAI3D Device communication and basic graphics

Alternatively, design assignments that exercise key concepts but are not implemented in CHAI3D

Can be difficult! (and gets trickier every year...)

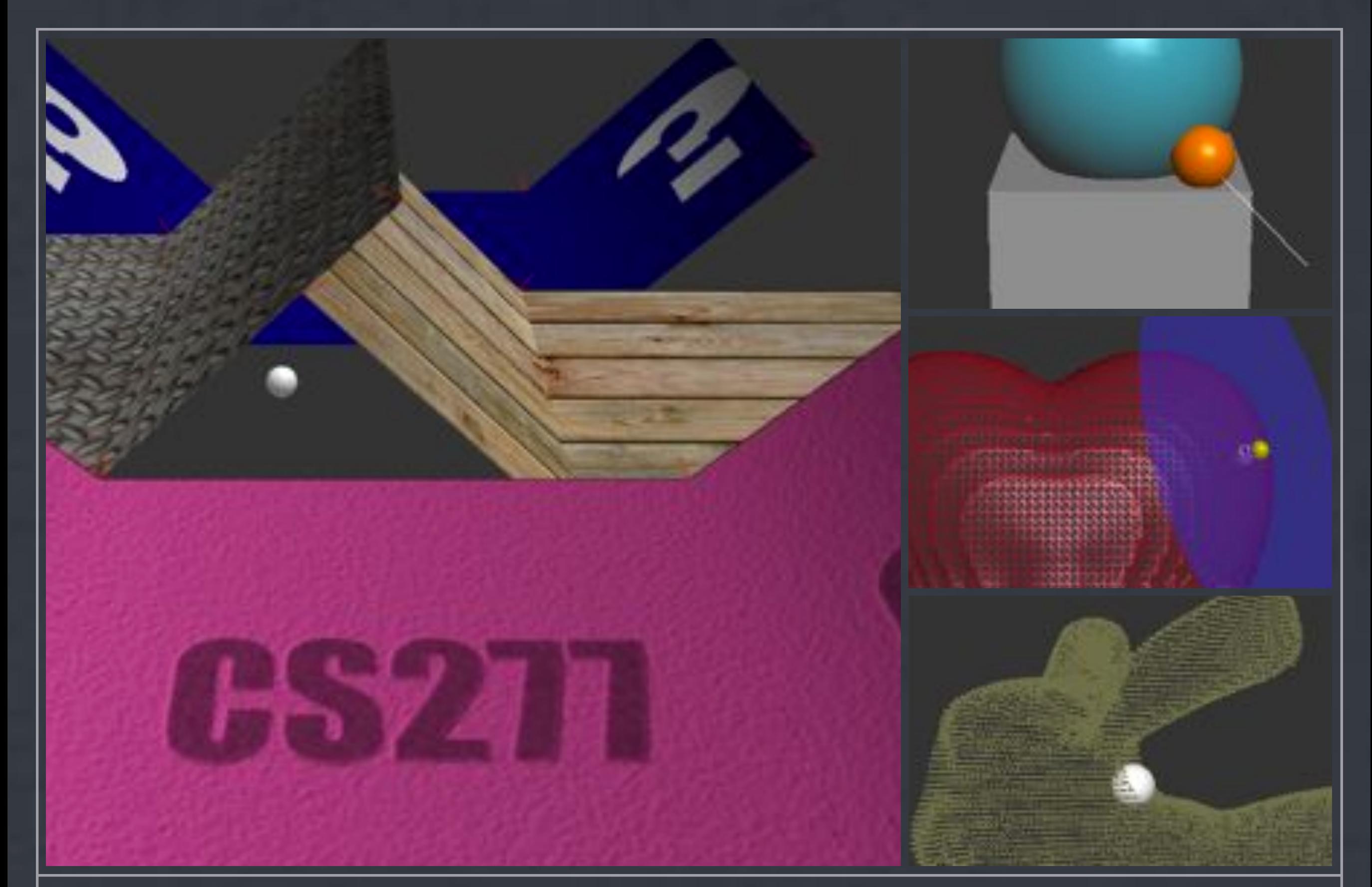

### **DESIGNING PEDAGOGICAL EXERCISES**

**FOR HOMEWORK OR LABORATORIES**

### Pedagogical Exercises

Use it or lose it!

We converged on 1-2 week assignments

Covers a good cross-section of haptic rendering

Challenge: CHAI3D already has implementations of all the key algorithms!

Extensions to CHAI3D?

### The Novint Falcon

- A huge boon for teaching our course!
- Every student takes one home on loan for the quarter
- \* Inexpensive and virtually indestructible

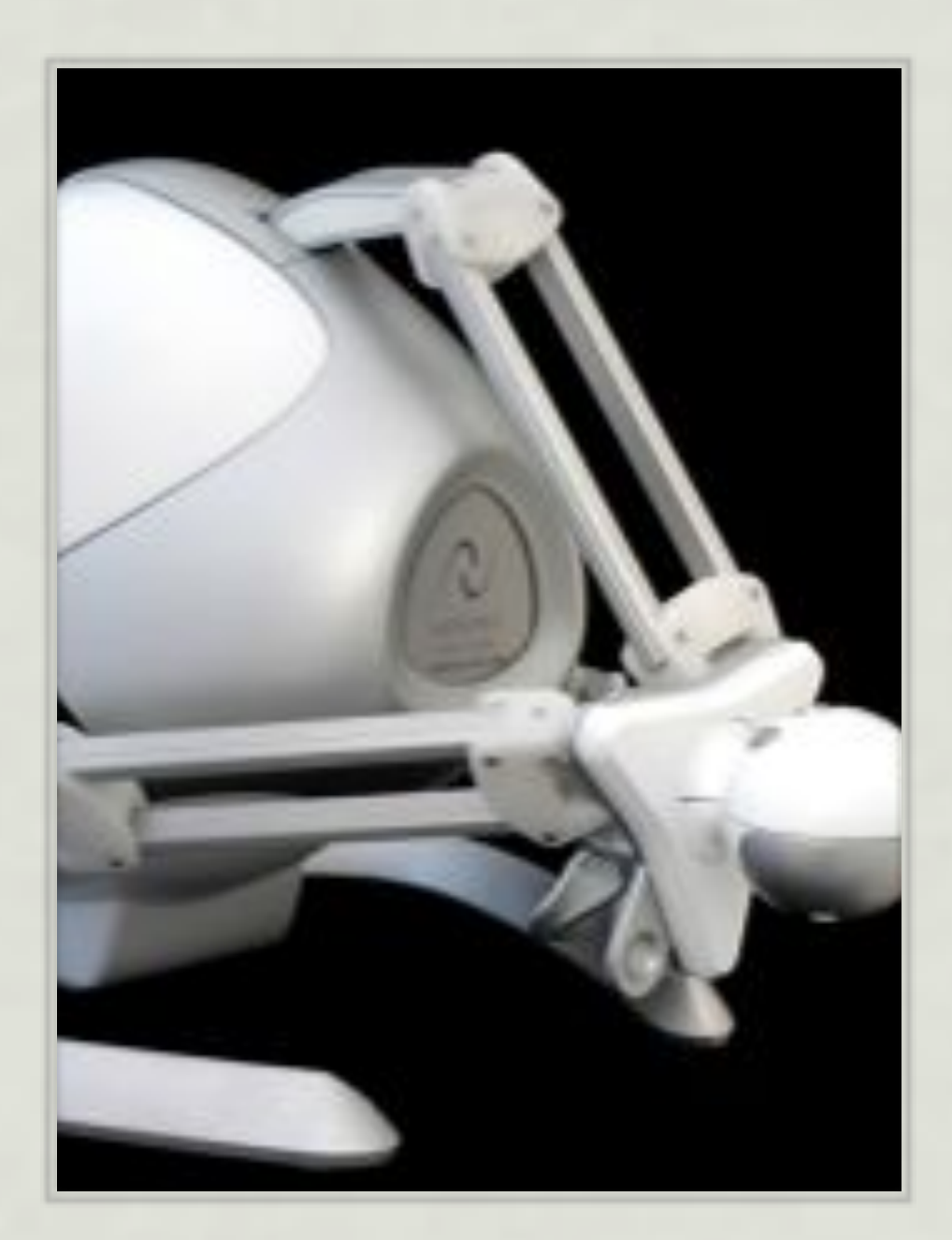

### Potential Fields

Force field rendering

Experience popthrough problems

Attractive fields

\* Identify stability limitations

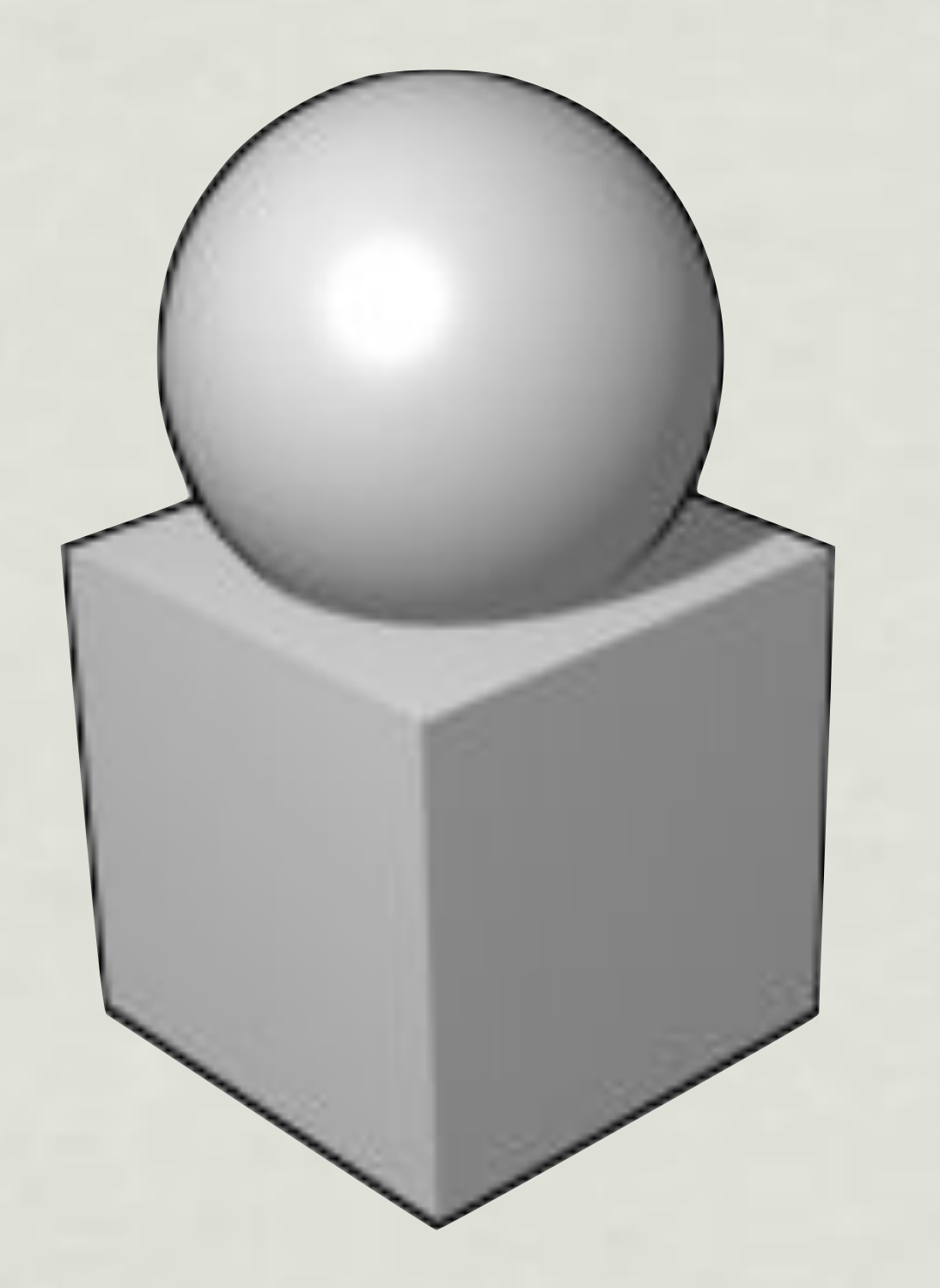

### Proxy-Based Rendering

- \* Implict surface rendering algorithm
	- 3-DOF planar constraint tracking
	- Virtual spring
- Coulomb friction effect

### Surface Effects

### Force shading

- Barycentric normal interpolation
- \* Texture-mapped surface effects
	- \* Image gradients for normal modulation

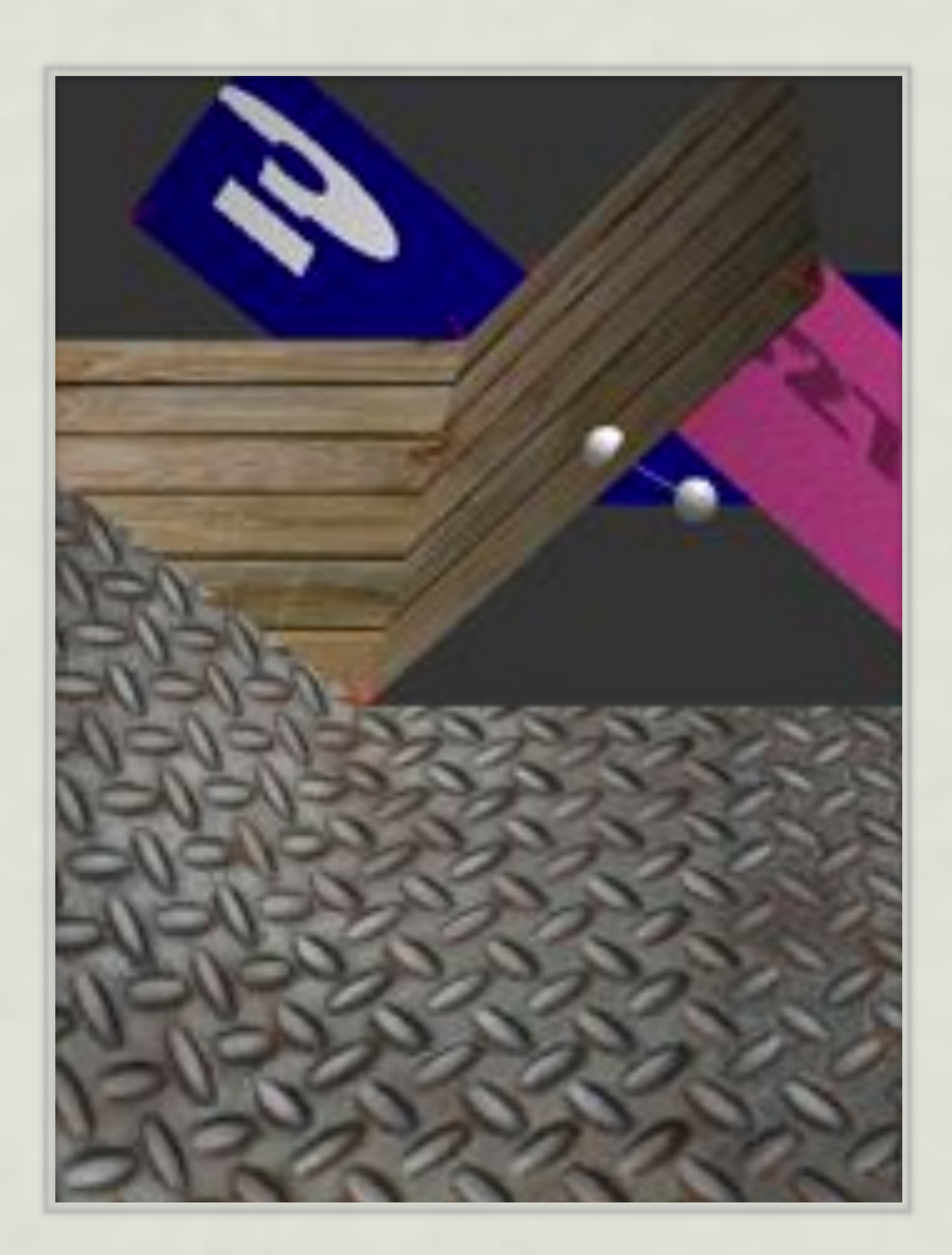

### Collision Detection

- Point cloud scene representation
- Metaball implicit surface
- **\* k-D Tree to find points** within support radius

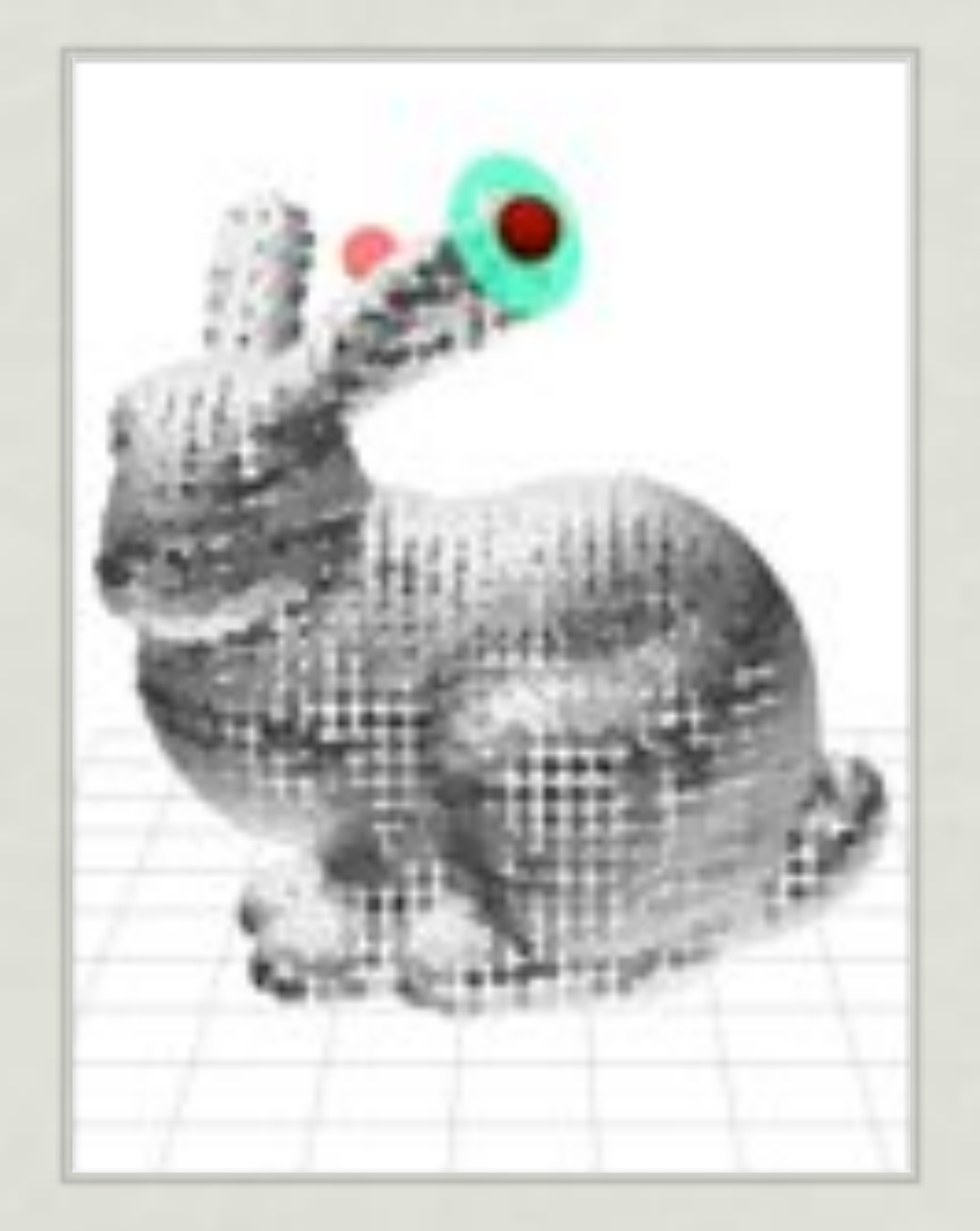

### Deformable Objects

Mass-spring system Penalty force model **\* Time integration** Stiffness vs. stability

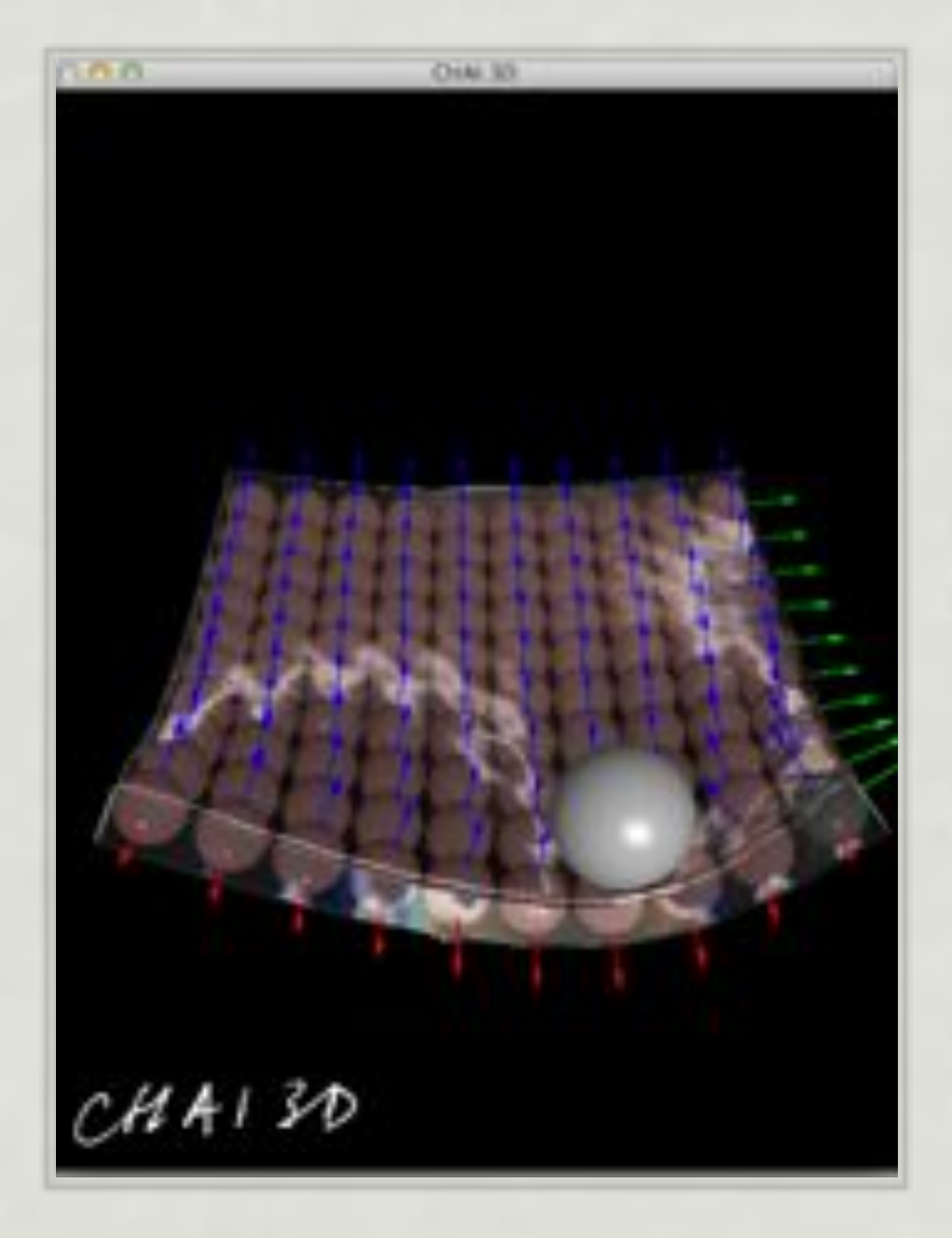

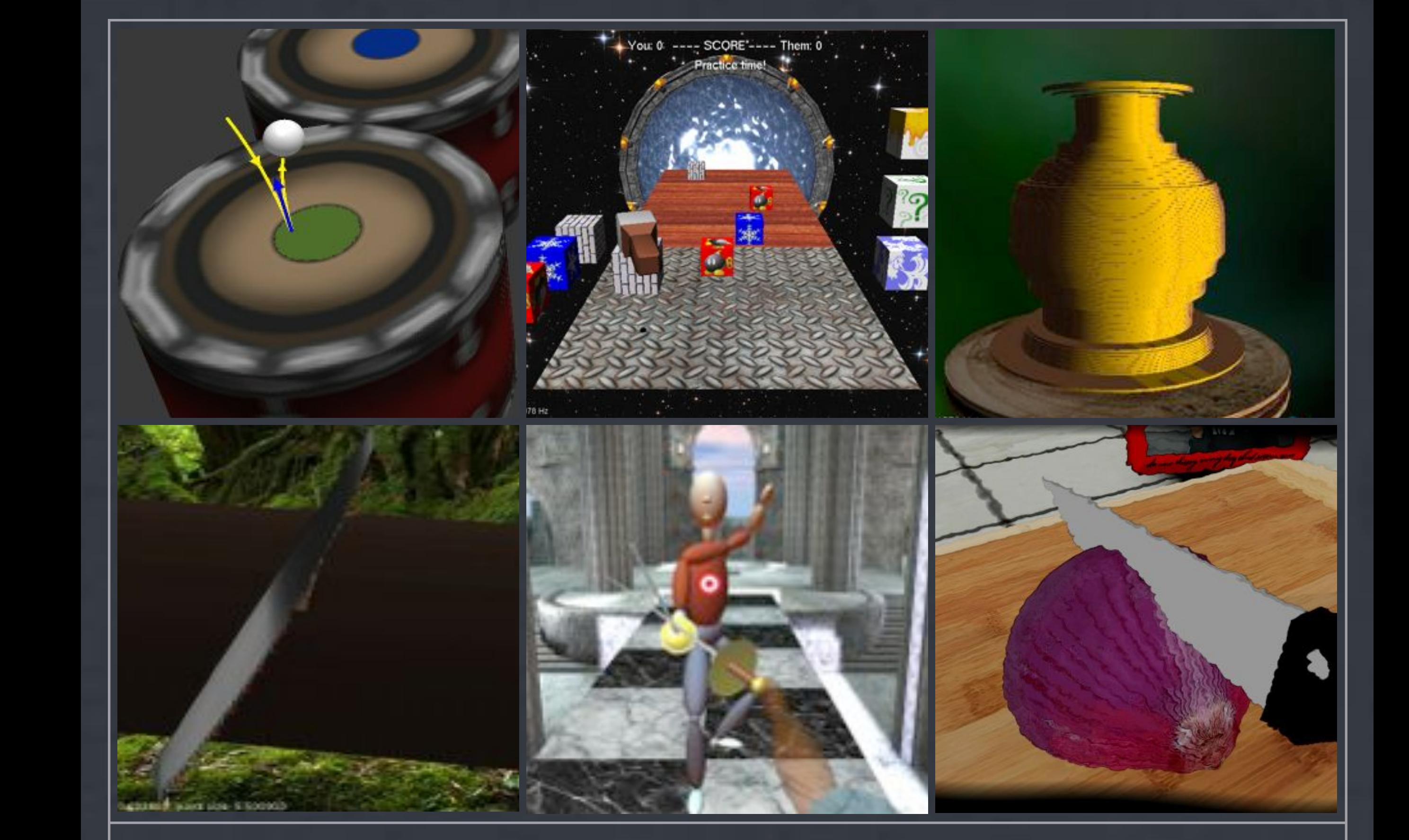

To make the graphic experience richer we used

### **PRESENT**  $\frac{1}{2}$  **I**  $\frac{1}{2}$  **OPEALL**  $\frac{1}{2}$ In <u>addition to simulating the visual aspect of</u> visual and happing  $\frac{1}{\sqrt{2}}$ Getting the objects to be simulated well took some effort, but addressing stability and the DENDEDING COUDER DOO <u>neivueniivu uuunde phu</u>  $\tt MPI$  F FRAM 2008-2011  $\tt MPI$  can use to curve out different shapes.  $\frac{m}{2}$  in the implemented to  $\frac{m}{2}$  . The implementation of  $\frac{m}{2}$ HAPTIC RENDERING COURSE PROJECTS **A SMALL SAMPLE FROM 2008-2011**

## Fair Warning

Open-ended projects require extremely heavy guidance from the instructors!

Most students learn just enough to get intro trouble, but not enough to get out...

This selective sample of excludes many a misguided project

### Crosscut Saw Simulation **Crosscut Saw Simulation** *John Jessen* **Implementation: Graphics** for fast collision detection between the saw points and the  $\Gamma$  tree is rendered and defined by a set of cubic  $\Gamma$ voxels arranged into the shape of a cylinder. When it is determined that at least one of the points of the saw has penetrated the surface of the tree, the projected point of  $\mathbf h$  the haptic tool position is local position is local position into place until a set  $\mathbf h$ significant enough force is applied to the haptic device to destroy the intersected voxels.

deformation of the tree. For each voxel present in the tree of the tree of the tree of the tree of the tree of

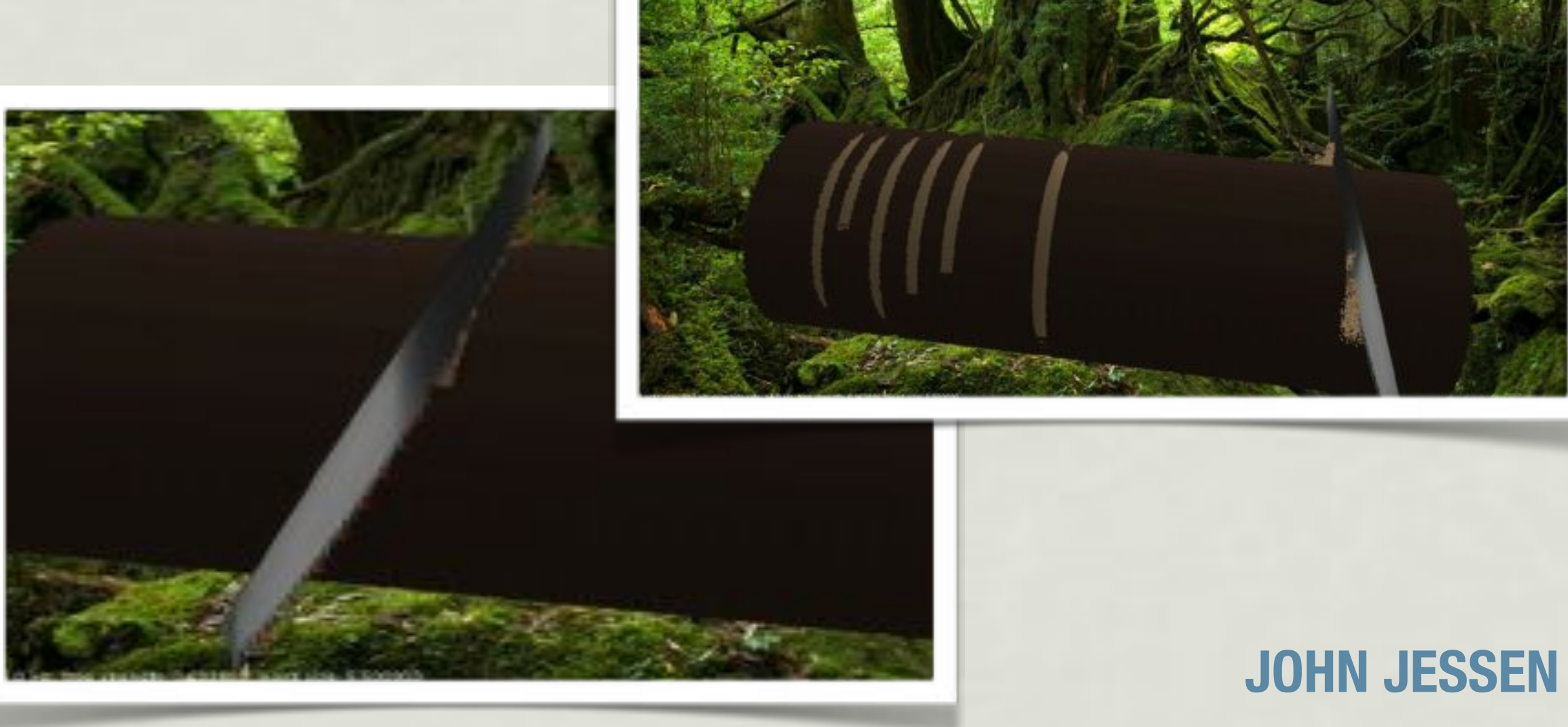

 $\mathbf{I}$ 

of sawing through a tree with a crosscut handsaw. Forces

against the user's hand are implemented using the chai 3D

haptic rendering library and a Novint Falcon haptic

device. Rendering of the tree structure was implemented

 $\Box$ 

 $\mathbf{r}$ 

each blade on the saw were defined relative to the position

 $\overline{\phantom{a}}$ 

 $\overline{\phantom{a}}$ 

 $\mathbf{t}$ 

 $\mathbb{R}^n$ 

determined that at least one of the points of the saw has

penetrated the surface of the tree, the projected point of

the haptic tool position is locked into place until a

significant enough force is applied to the haptic device to

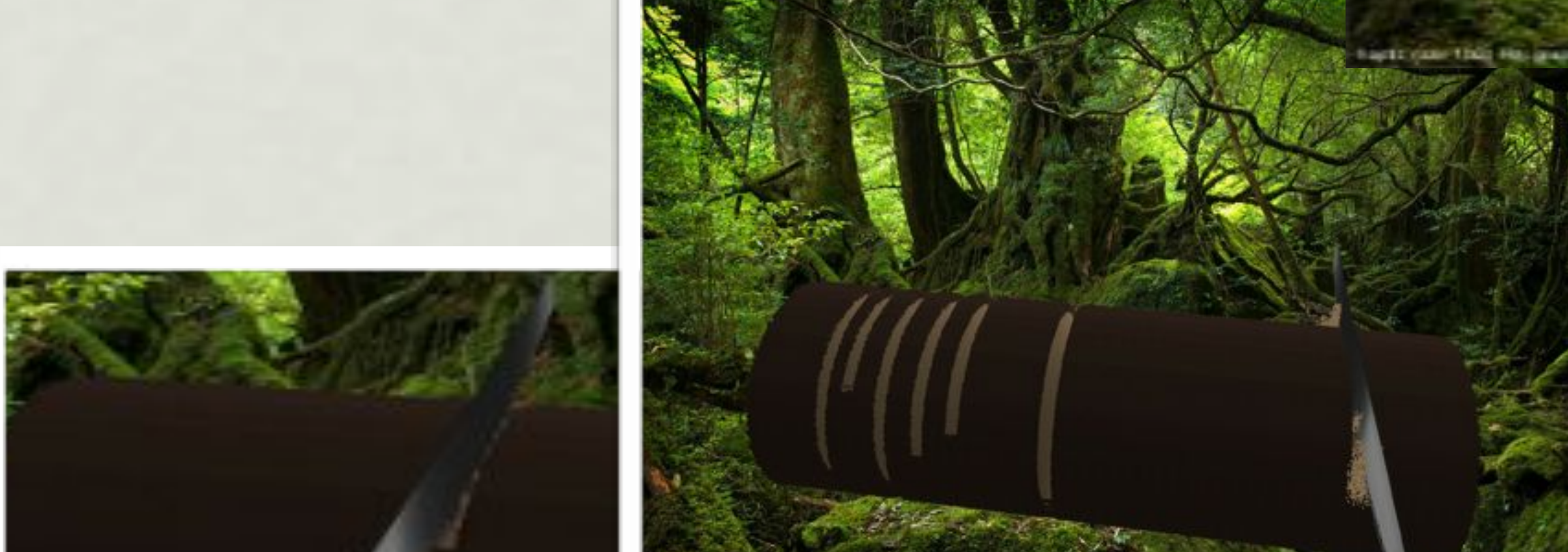

strength threshold, then the intersected voxels are deleted

each blade on the saw were defined relative to the same on the position of the position of the position of the

of the haptic tool in the graphical environment. To allow

### **number of voxels intersected by the same of the same of the same of the same of the same of the same of the same of the same of the same of the same of the same of the same of the same of the same of the same of the same** the resulting value is larger than some predefined voxel

*Figure 2.* **Contact points used for collision detection are**

In addition to simulating the visual and haptic aspects of

sawing, two sound tracks of a person sawing forward and

backward through a tree were used. While the approach

used in this project is somewhat lacking in realism, a

portion of the forward or backward sound tracks were

played depending on the location the saw gets stuck in the

tree and the distance by which the saw moves after

destroying a set of voxels. To vary the sawing sound, the

pitch and volume of each incremental sawing sound are

Pressing 3 and 4 will increase and decrease the point quad

size. Pressing 1 and 2 will increase and decrease the

strength of each voxel in the tree, making the tree harder

to saw. The cuts made to the tree can be reset by pressing

R, and the points used for collision detection between the

saw and the voxels can be turned on and off by pressing P.

randomly tweaked from the source sound file.

**Implementation: Sound**

**User Input**

### Haptic Pottery *Rifat R Joyee, Narendran Thiagarajan* harder and the wheel spins faster. Different tools faster  $\mathbf{L}$  and a game mode - where the players are the players are the players are the players are the players are the players are the players are the players are the players are the players are the players are the players asked to remake a pot from a given picture.

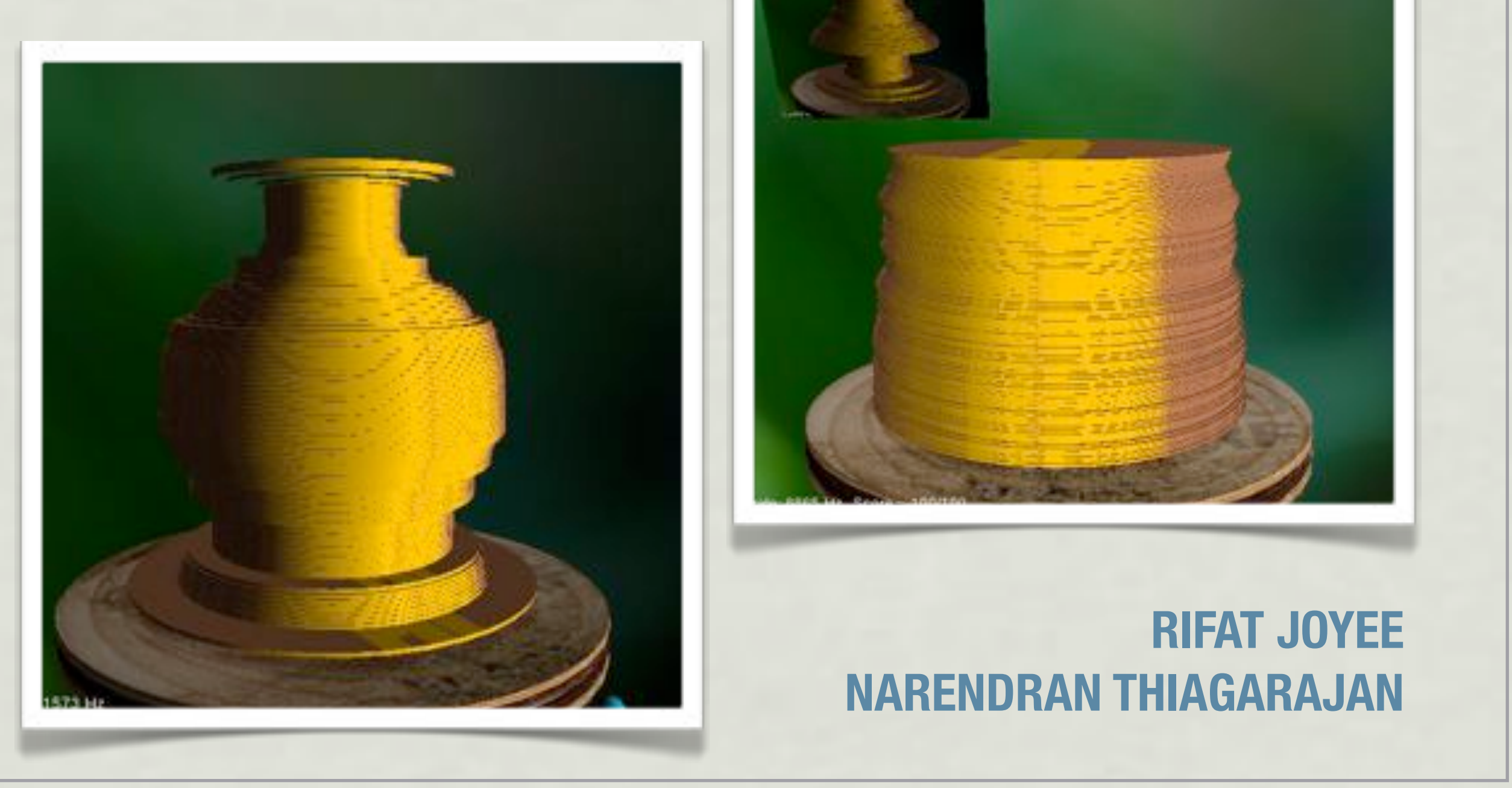

*'d'* to select the level.

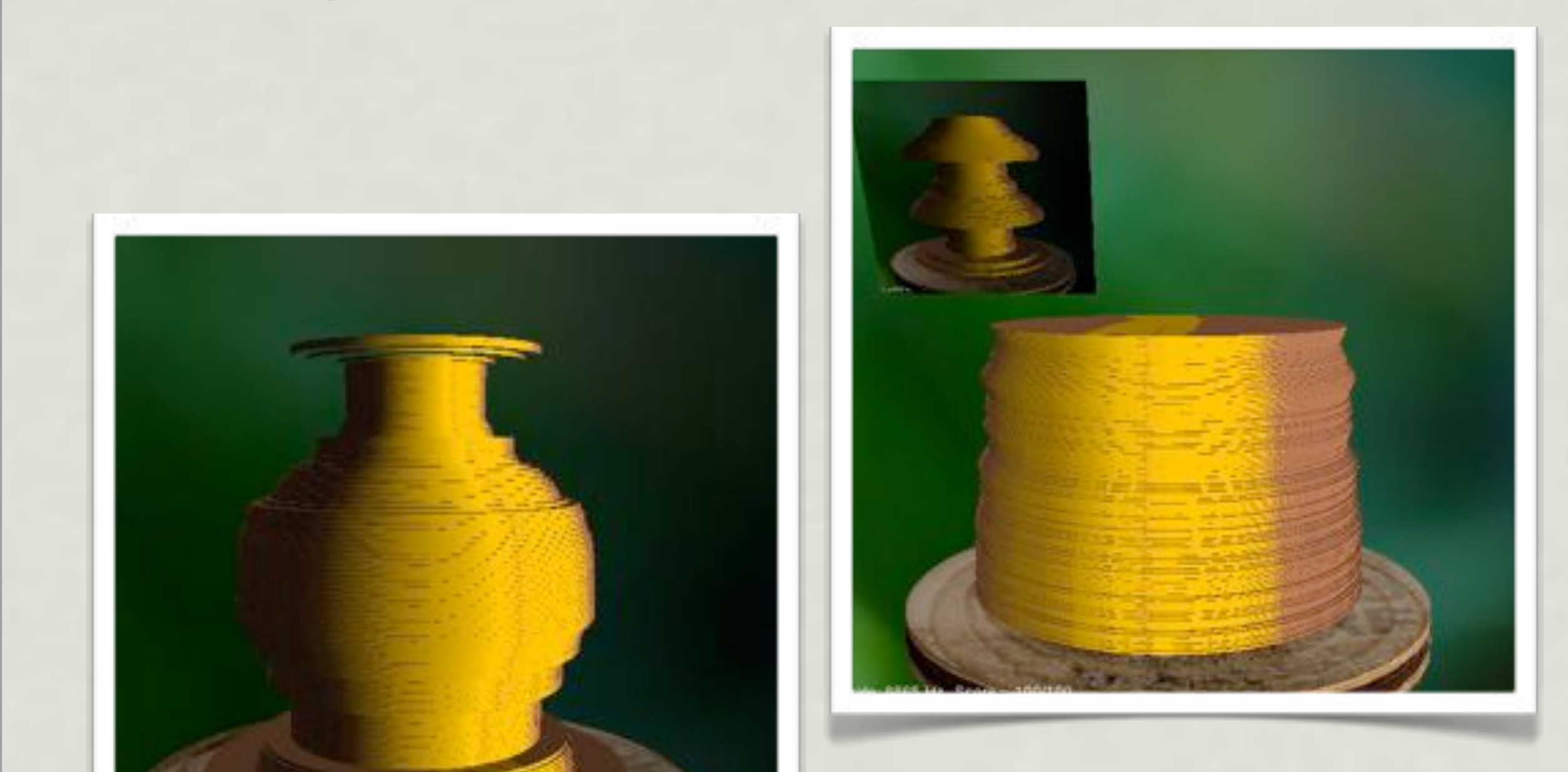

The sound effects addressed to the sound of the sound of the sound of the sound of the sound of the sound of the sound of the sound of the sound of the sound of the sound of the sound of the sound of the sound of the sound

experience. The haptic pottery has a free form

### **RIFAT JOYEE NARENDRAN THIAGARAJAN User Experience**

starting with cylindrical mount of clay. The player

### Haptic Toothbrushing Haptic Toothbrush I extended CHAI3D cGeneric3dofPointer to a to thablic i  $s+h$ SUM GUI

CS277 - Experimental Haptics Stanford University 11 March 2010

Algorithms behind the Brush

1. Multiple Interacting Points (god-object)

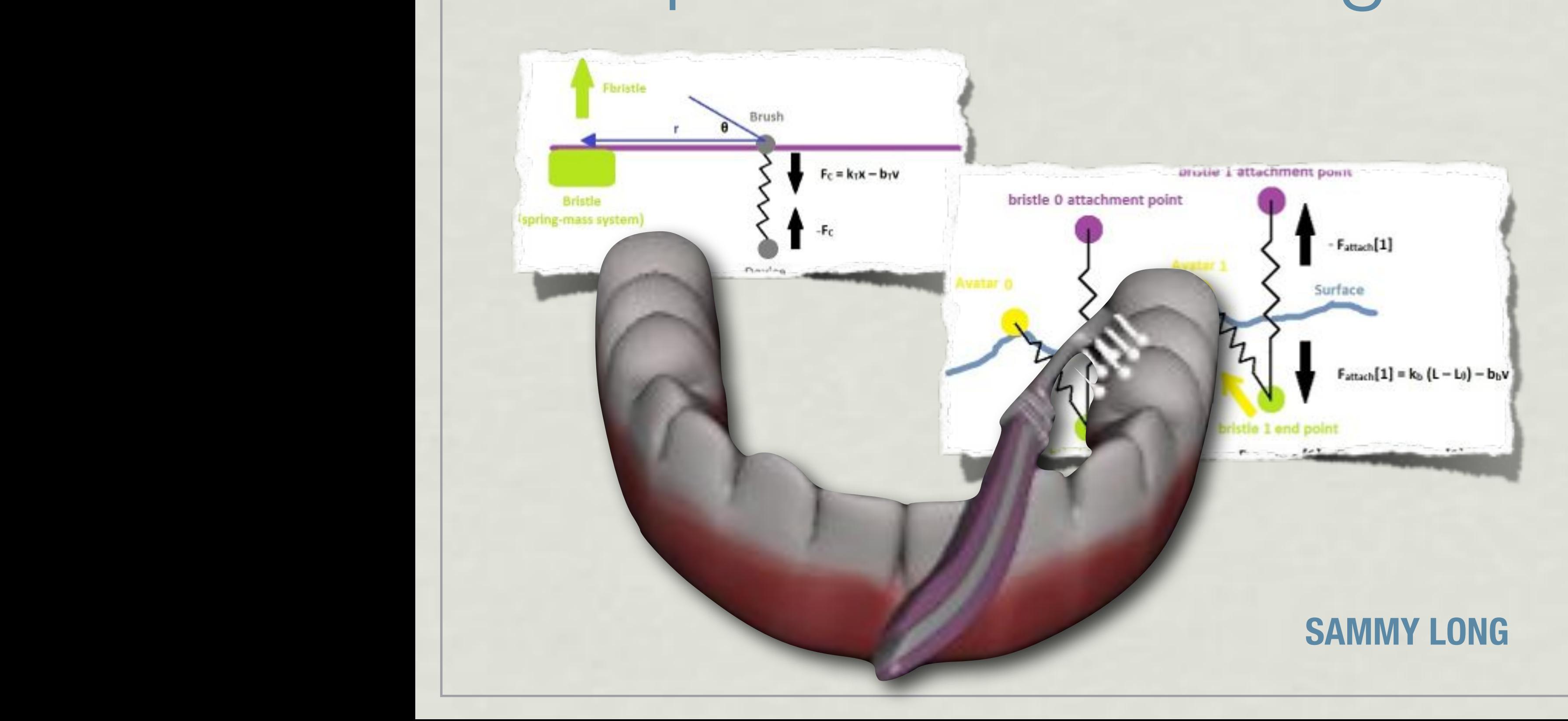

## Lock Picking Simulation

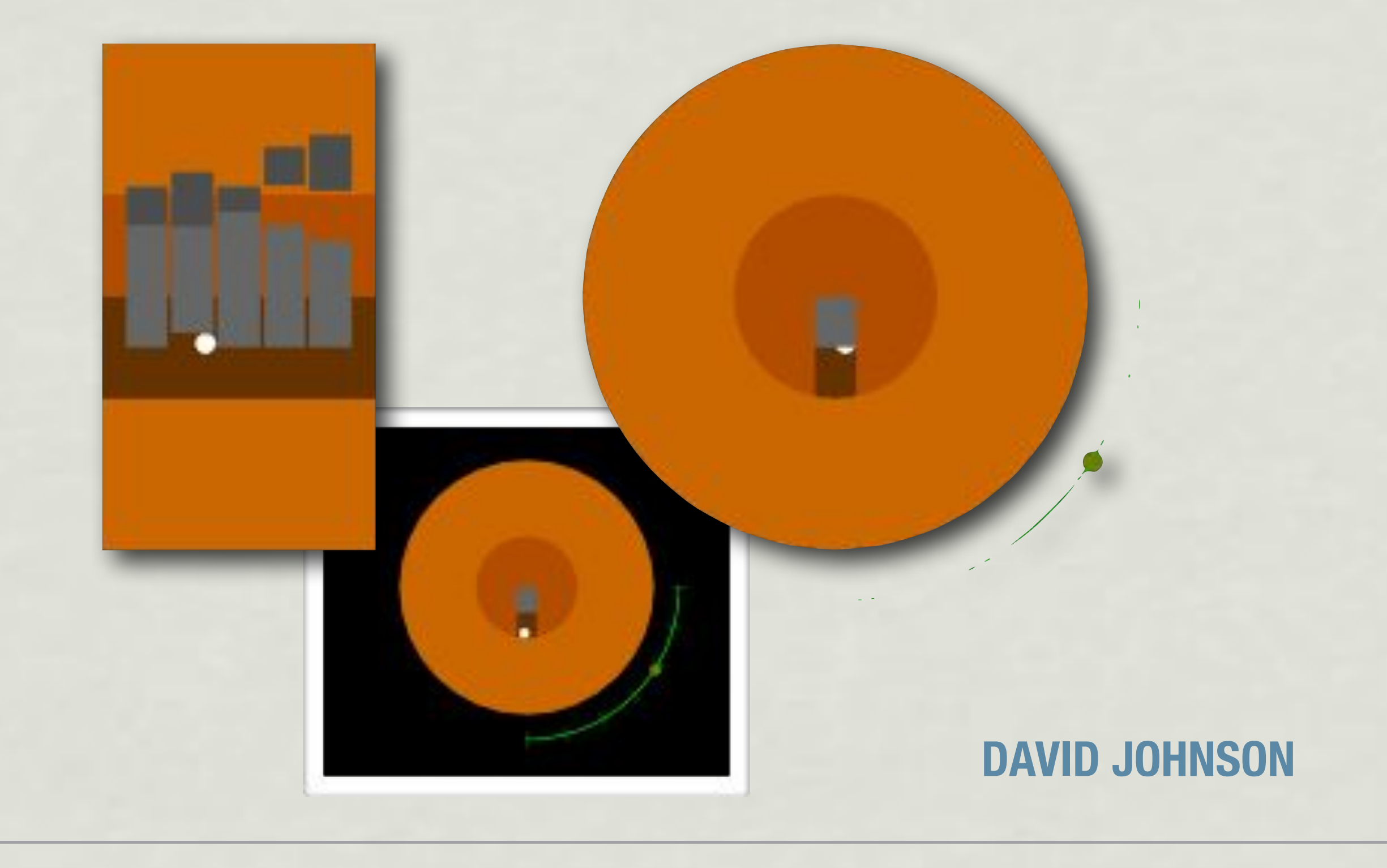

### **Summary**

- \* Identified core topics in haptic rendering
- Discussed use of CHAI3D for teaching
- Examined pedagogical haptic rendering exercises
- **\* Reviewed a sample of course projects**

### **Thank You! Questions? <http://cs277.stanford.edu>**

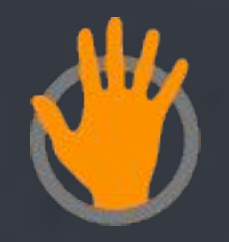